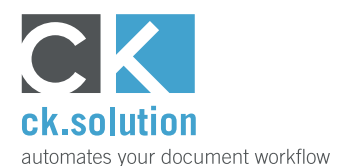

# **cks.WEB**

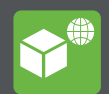

# **Remote access to cks.DIGITAL 4.0**

## **Access archived documents via the internet, view SAP document data and release draft documents in the approval process**

Provision of documents and information is one of the basic features of a document management system. Ideally, access to data should be possible throughout the business and shouldn't be dependent on location. cks. WEB is the optimal enhancement to your DMS as it provides secure access to cks.DIGITAL 4.0 and makes it possible to work with documents and information via the internet and a web browser. Access to documents is restricted according to the authorizations in SAP Business One.

### **Provide employees access to the digital archive even if they do not use SAP Business One**

The document management system cks.DIGITAL 4.0 is most often used by employees who work with SAP Business One. However, it is common for employees who don't have access to the ERP system to require access to certain documents and data – for example, employees in manufacturing who need the access to production drawings. With cks.WEB, these employees can view, download and upload new versions of documents via a web browser in accordance with their user authorizations.

#### **Use a web browser to release draft documents in the SAP approval procedures**

You can release A/P invoices, POs, quotations etc. for posting without accessing SAP Business One directly. Connect to cks.WEB easily with your notebook, tablet or smartphone and view all SAP documents that are awaiting approval as well as the documents that are archived behind them. You can add comments to these documents, release them straight away or return them for revision.

### **Give your tax advisor access to certain document types in SAP Business One**

Every month it's the same routine: a bundle of documents must be sent to your tax advisor. And in the meantime, they request further documents that also need to be dug out. By giving them access to your SAP documents, your tax advisor can find all the necessary documents by themselves – and exactly when they need them. This of course lightens the workload in your accounts department and frees up time for more value-adding activities.

Watch video!

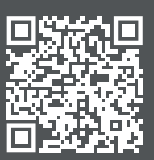

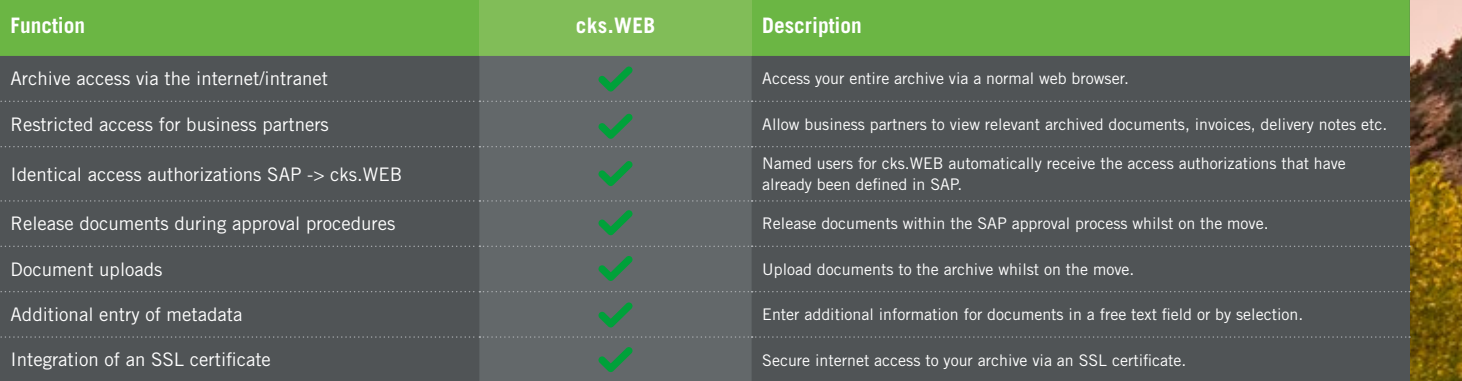

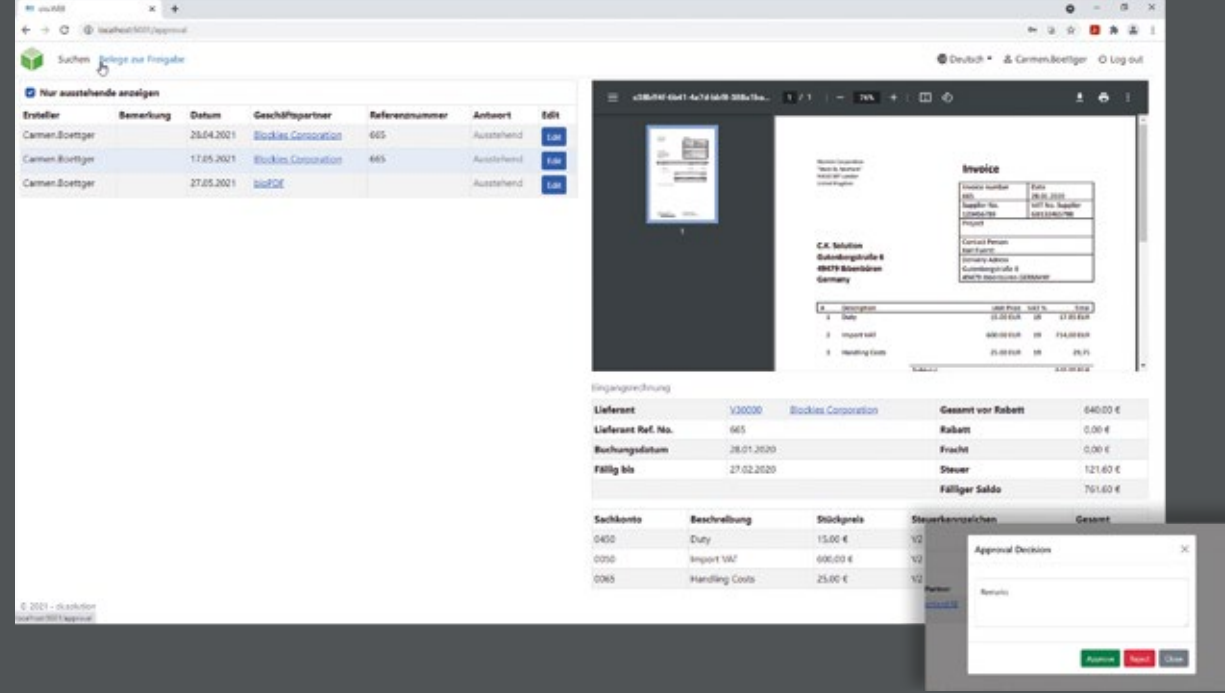